# PPP Direct Portal

- Borrowers will access the SBA Portal through Directforgiveness.sba.gov
- They will need their PPP loan number and their EIN/TIN/SSN in order to register.

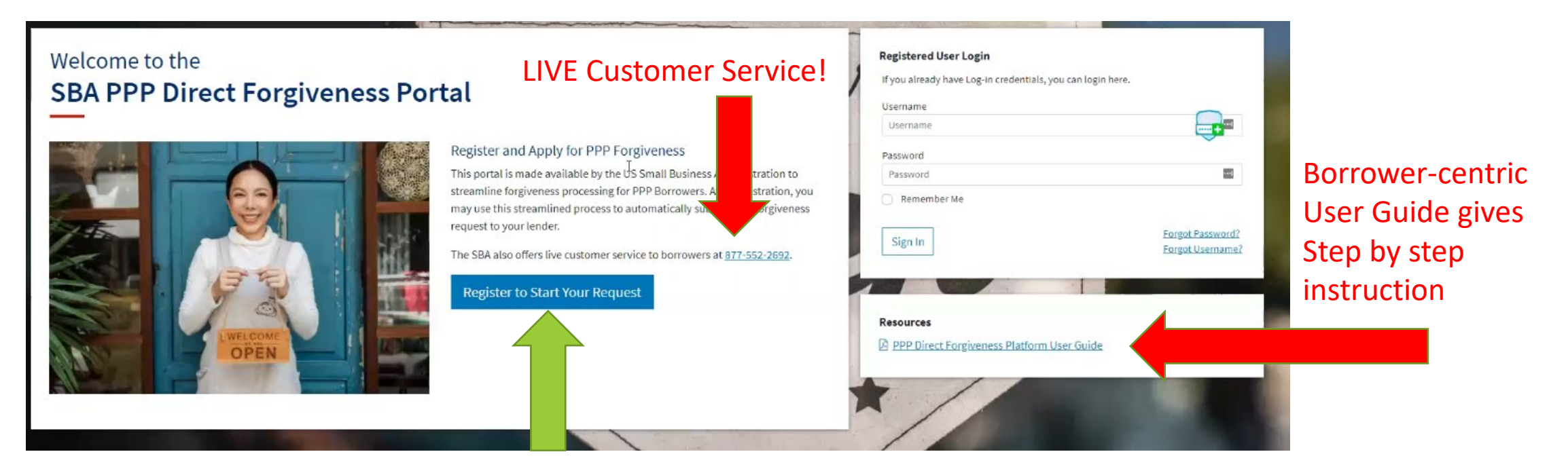

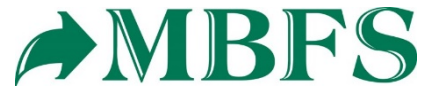

## **Sign Up**

To get started, please register an account with us. Already have an account? Then please sign in.

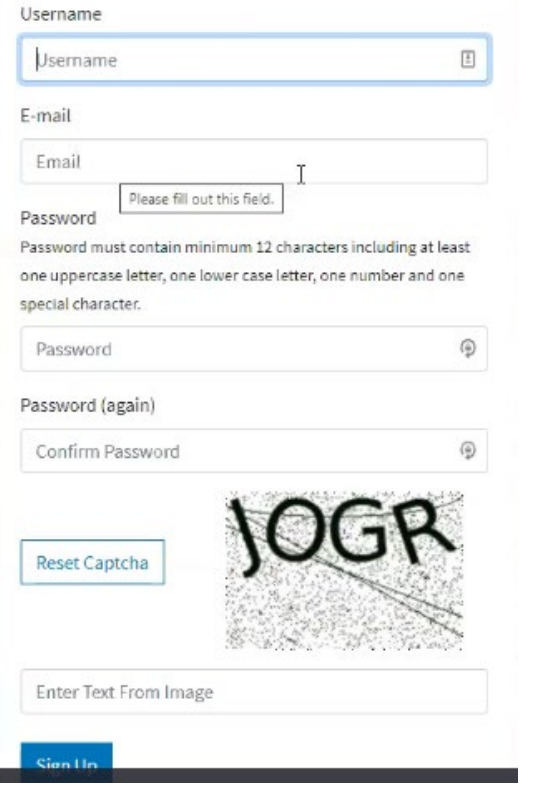

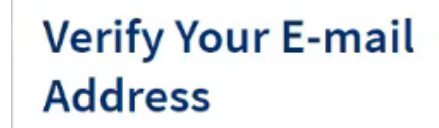

We have sent an e-mail to you for verification. Follow the link provided to finalize the signup process. Please contact us if you do not receive it within a few minutes.

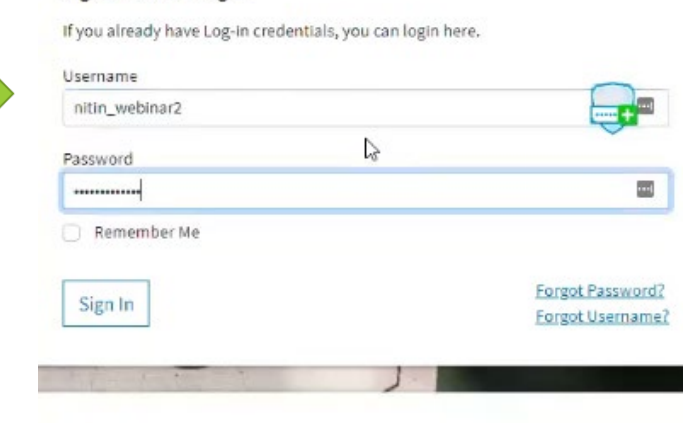

Resources

**Registered User Login** 

R PPP Direct Forgiveness Platform User Guide

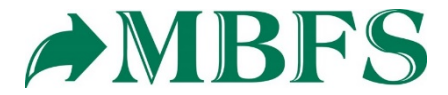

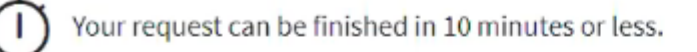

Important: Before you begin, please ensure you will be the authorized signer on this Forgiveness request and have the authority to act on behalf of the PPP Borrower.

### To complete this request you will need:

- . Your PPP Loan Number that was originally assigned by the SBA. This should have been provided by your lender when you originally received the PPP proceeds.
- . Your TIN (Tax Identification Number (SSN or EIN or ITIN)) that was used to apply for the PPP loan.

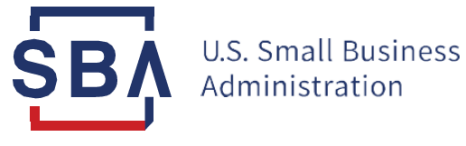

## **SBA PPP Forgiveness Requests**

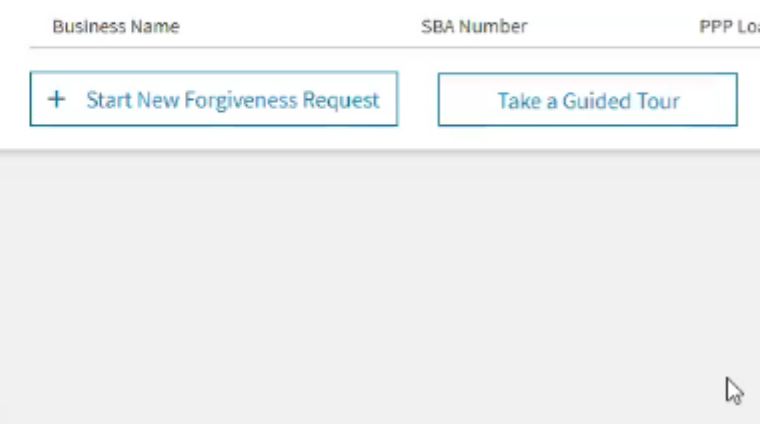

The PPP Loan Number can be found on the NOTE that the borrower signed at closing.

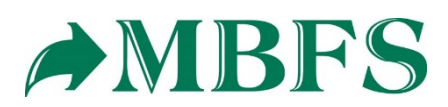

# **NOTE**

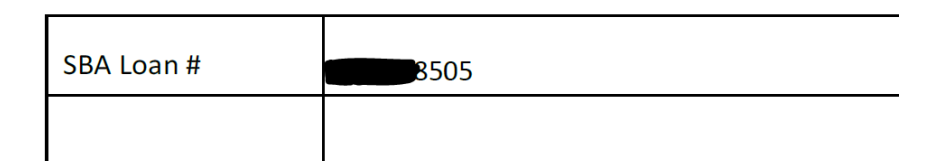

## Start Your Forgiveness Request

In order to start the SBA PPP Loan Forgiveness process, please provide your EIN or SSN or ITIN (associated with your original PPP Loan request) and SBA Loan number.

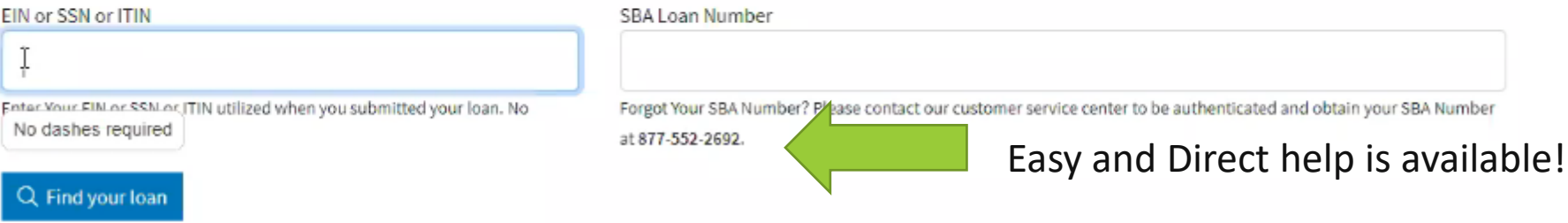

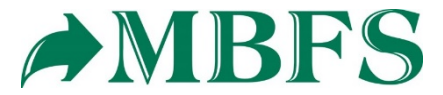

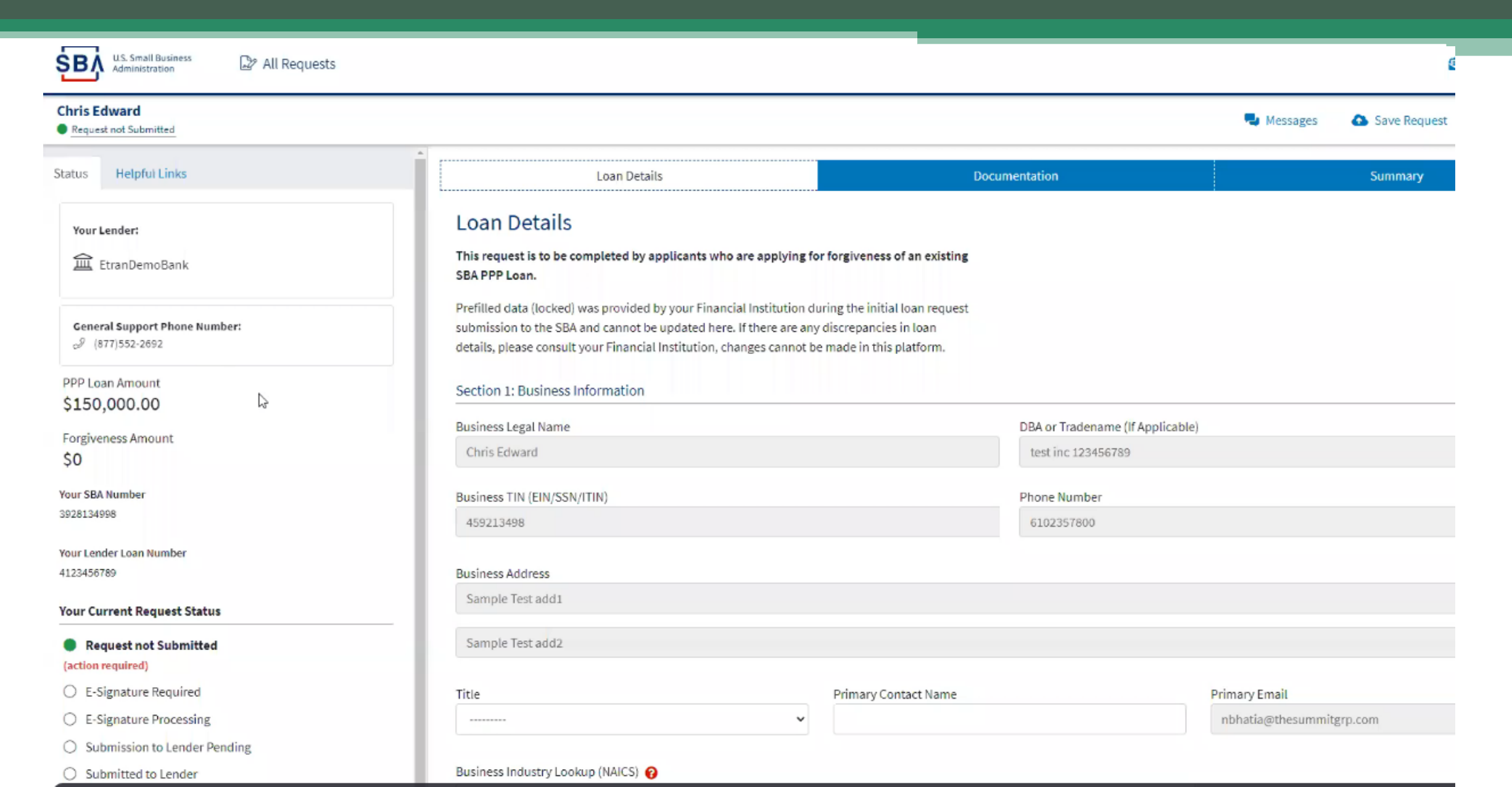

AMBFS

#### **Chris Edward**

\$0

Your SBA Number 3928134998

4123456789

(action required)

Your Lender Loan Number

**Your Current Request Status** 

Request not Submitted

○ E-Signature Required ○ E-Signature Processing

 $\bigcirc$  Submitted to Lender

O Lender Decision  $\sim$   $+$ 

 $\bigcirc$  Submission to Lender Pending

Request not Submitted

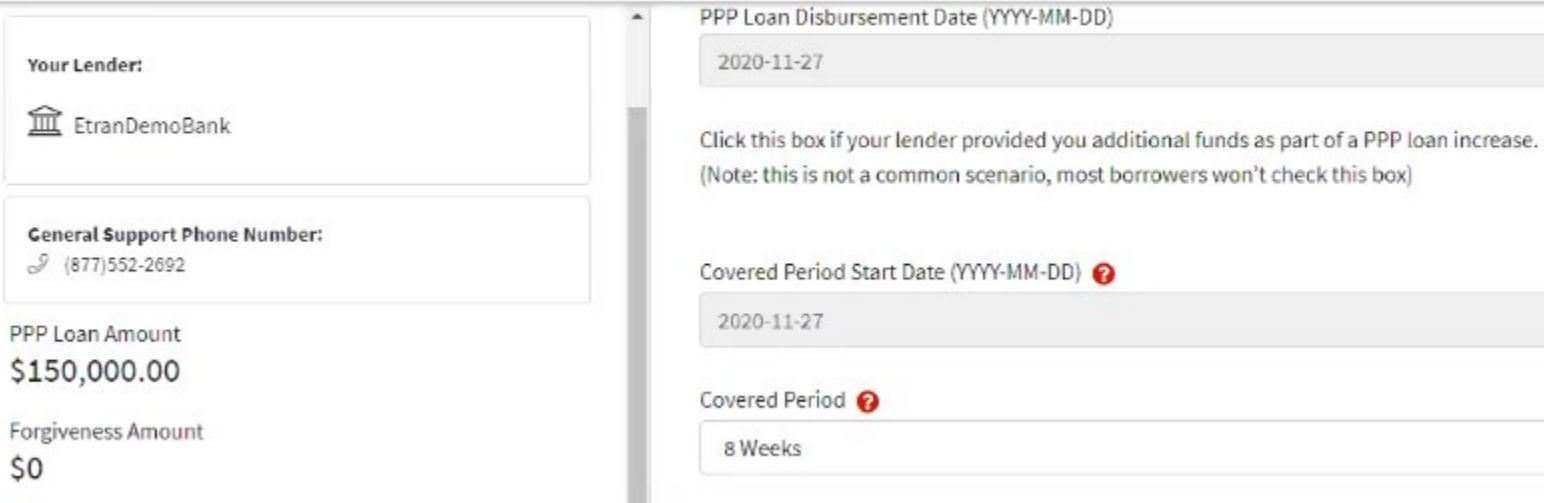

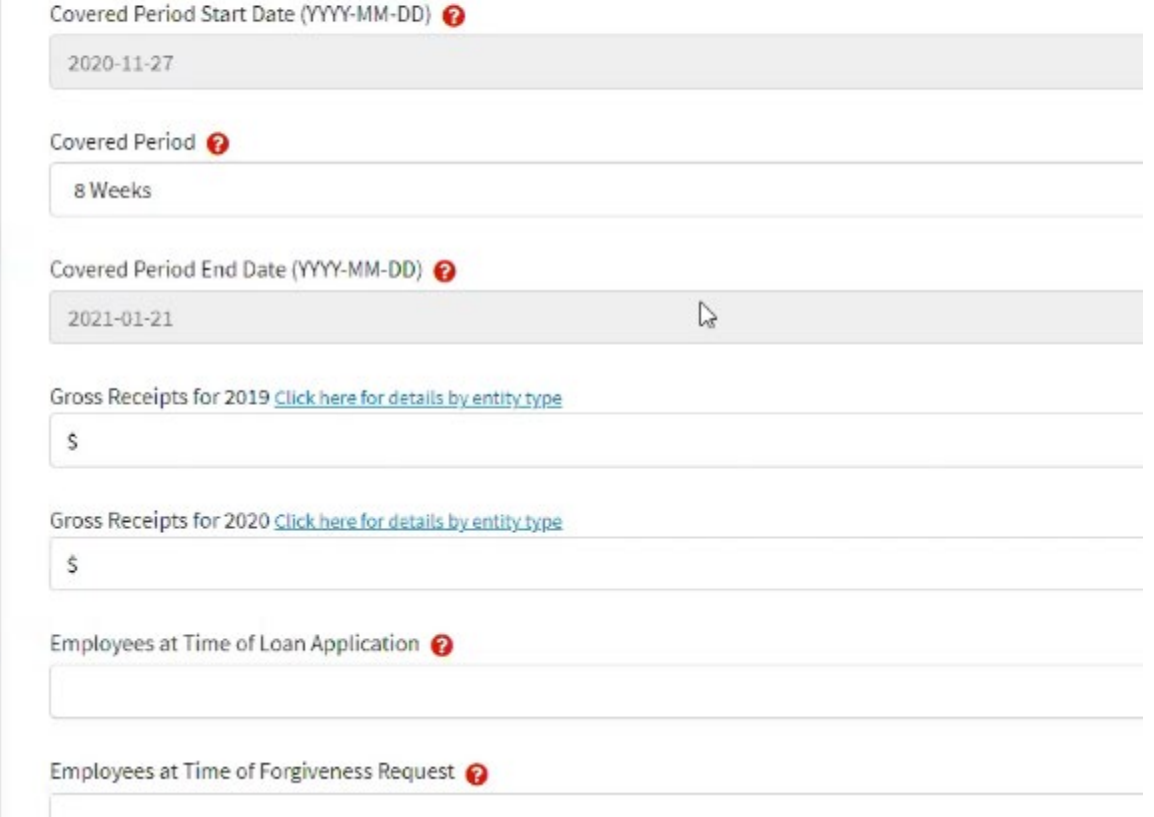

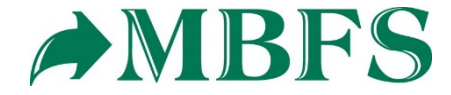

## **Supporting Documents**

#### **Revenue Reduction Documentation Required**

Please provide documentation to show Revenue Reduction. To be eligible for a Second Draw PPP Loan, you must have experienced a revenue reduction of not less than 25% in at least one quarter of 2020 compared to the same quarter in 2019. We have identified that you need to provide documentation to support your individual circumstance.

Such documentation may include any of the following:

- relevant tax forms, including annual tax forms
- · quarterly financial statements (if relevant tax forms are not available)
- · bank statements (if relevant tax forms are not available)

### **Document Uploader**

Please name your files contextually.

Each attachment must be under 35 megabytes in size to ensure successful submission. DO NOT ENCRYPT your documents, this will result in us being unable to process them.

Valid file types:

If required

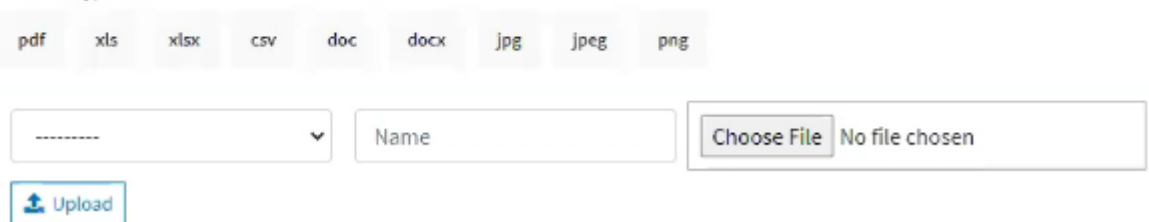

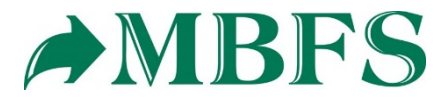

## $@|@| \underline{a} \underline{r} \overline{r} = 0$

DocuSign Envelope ID: 4EF5471F-A68D-4C57-A7B5-08AA16E0A001<br>Paych

**START** 

DEMONSTRATION DOCUMENT ONLY PROVIDED BY DOCUSIGN ONLINE SIGNING SERVICE 999 3rd Ave, Suite 1700 . Seattle <a></a>Mile</a>Next <a></a>Mile</a></a></a>206) 219-0200

Expiration Date:

AMBFS

Paycheck Protection Programdocusion.com PPP Loan Forgiveness Application Form 3508S Revised XXXX XX, 2021

A BORROWER MAY USE THIS FORM ONLY IF THE BORROWER RECEIVED A PPP LOAN OF \$150,000 OR LESS

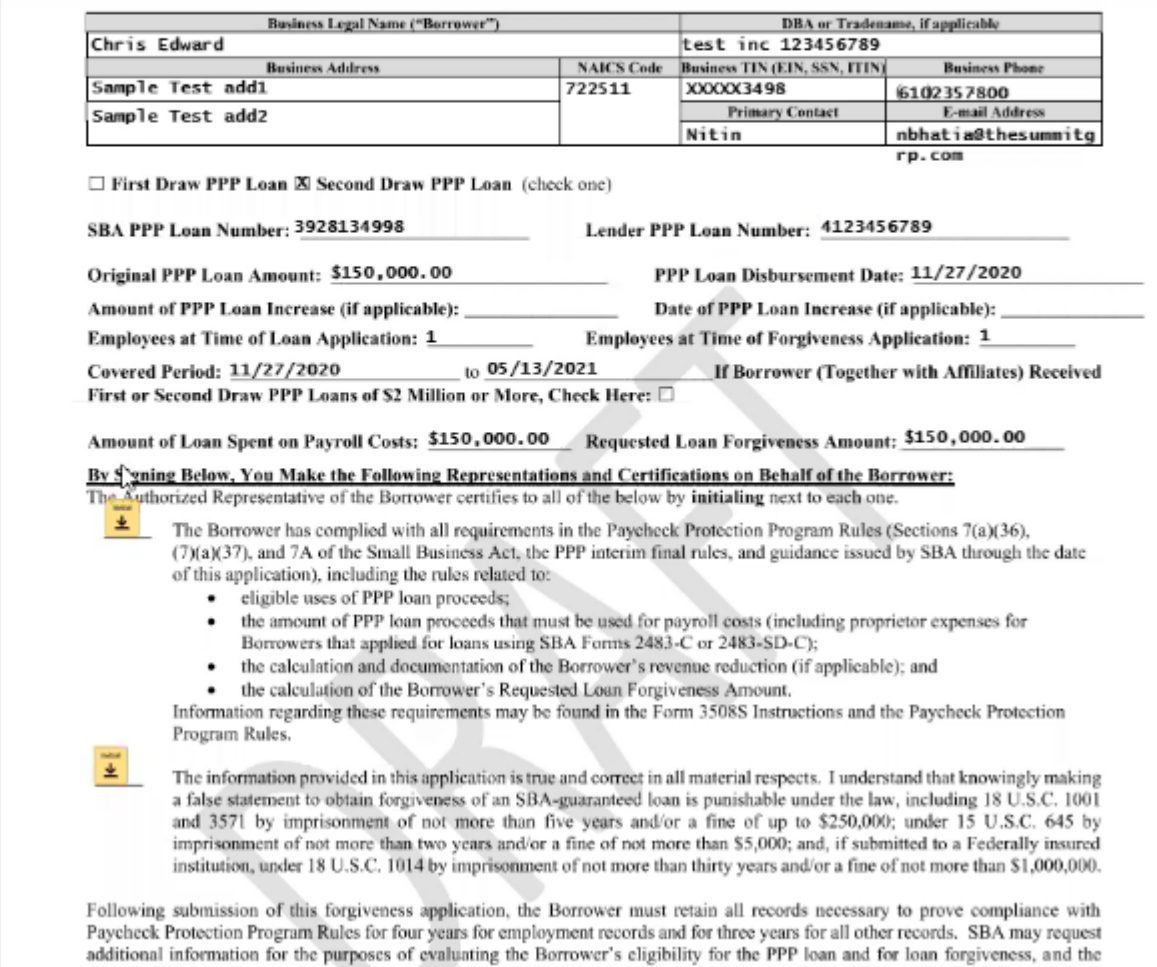

## Portal integrates with Docusign directly.

#### **Chris Edward** U M E-Signature Processing  $\overline{a}$ **Loan Details Documentation** Your Lender: . . . . . . . . . . . **血** EtranDemoBank Thank you for Submitting your Request. Your DocuSign is being processed and will be available on this summary tab when it is complete. No action is required at this **General Support Phone Number:** time, but you can log back in later to download a copy of the PPP forgiveness 3508S DocuSign form for your records.  $$$  (877) 552-2692 PPP Loan Amount \$150,000.00 Review your Forgiveness Request Forgiveness Amount \$150,000.00 Chris Edward **Business Name** Address Line 1 Sam Your SBA Number 459213498 Sam TIN Address Line 2 3928134998 Primary Contact Phone 3928134998 6102 SBA Number Your Lender Loan Number 4123456789 4123456789 Primary Email nbha Loan Number **Your Current Request Status**

#### **Requested Forgiveness Amount**

\$150,000.00

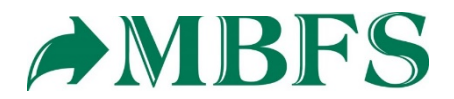

 $\bigcirc$  Submission to Lender Pending

↳

O Request not Submitted

○ E-Signature Required E-Signature Processing

 $\bigcirc$  Submitted to Lender

O Lender Decision

(no action required)